# (SCC-0120) Introdução à Ciência da Computação: Linguagem C

### Prof. Zhao Liang Estag. PAE: Murillo G. Carneiro

Universidade de São Paulo (São Carlos) Instituto de Ciências Matemáticas e Computação (ICMC)

<span id="page-0-0"></span>

**K ロ ト K 御 ト K 君 ト** 

Zhao Liang and Murillo G. Carneiro Universidade de S˜ao Paulo

(SCC-0120) Introdução à Ciência da Computação: Linguagem C 1 / 13

## **Objetivos**

- Escrever os primeiros programas em C
- Familiarizar-se com o ambiente de desenvolvimento  $(DevC++)$
- Apresentar algumas boas práticas e erros comuns de programação

<span id="page-1-0"></span>∍

メロト メタト メミトメ

### Ambiente de Desenvolvimento

#### $Dev-C++$

- $\bullet$  IDE para desenvolvimento em  $C/C++$
- Download em http://www.bloodshed.net/dev/devcpp.html
- **•** Software livre

Ε

メロメ メ御 メメ きょくき

## Primeiro programa: Hello World

### Objetivo

- Codificar um programa Hello World no Dev-C $++$
- Compilar e Executar
- $\bullet$  Observar o uso de **biblioteca**:  $\lt$ stdio.h $>$
- $\bullet$  Observar caracteres especiais em C: \n \' \"

<span id="page-3-0"></span>**K ロ ▶ | K 何 ▶ | K 王 ▶ | K** 

## Primeiro programa: Hello World

- 1: include<stdio.h>
- 2: int main $()$
- 3: {

```
4: printf("Hello World!\n");
```
5: }

∍

メロメ メタメ メミメ メ

### **Bibliotecas**

### Conjunto de funções prontas na linguagem C

#### **Exemplos**

- $\bullet$  <stdio.h > standard input-output header (printf, scanf, ...)
- $\bullet$  <stdlib.h > standard library (malloc, rand, qsort, ...)
- $\bullet$  <math.h> funções matemáticas (seno, log, ...)

**K ロ ▶ | K 何 ▶ | K 王 ▶ | K** 

## Segundo programa: Ano de nascimento

#### **Objetivo**

- Codificar um programa para receber o ano de nascimento e imprimir
- Compilar e Executar
- **·** Interação com o usuário: ano de nascimento é digitado por ele
- Observar **especificadores de formato**:  $\%$ d (int)  $\%$ f (float)  $\%$ s (string)

メロト メ何ト メミトメ

## Segundo programa: Ano de nascimento

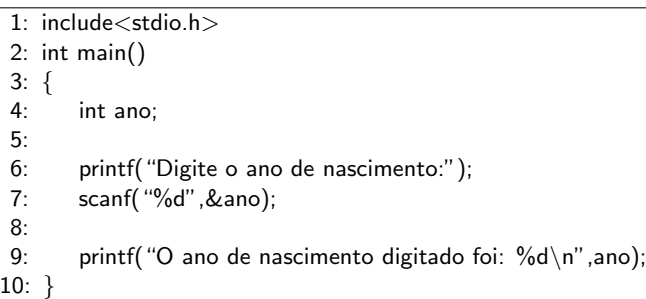

Þ

∍

重き  $\mathcal{A}$ Þ

**K ロ ト K 何 ト K** 

Zhao Liang and Murillo G. Carneiro **Universidade de São Paulo Carneiro Carneiro Universidade de São Paulo** 

(SCC-0120) Introdução à Ciência da Computação: Linguagem C 8/13

 $299$ 

### Boas práticas

- Espaço entre as linhas de cógigo
- Utilize as chaves de maneira padronizada
- Declare as variáveis sempre no início da função
- Sempre comente as funções do código
- Faça um cabeçalho com nome, data, contato, e outras informações relevantes sobre o código
- Codifique para os outros, não para você

 $\Omega$ 

 $\leftarrow$   $\Box$   $\rightarrow$   $\rightarrow$   $\leftarrow$   $\Box$   $\rightarrow$   $\rightarrow$   $\rightarrow$ 

### Erros comuns em C

- Caracteres da linguagem:
	- $\bullet$  : %d "  $\bullet$ } &
- · Declaração das variáveis ou "mal" uso delas
- · Carregar as bibliotecas necessárias

 $QQ$ 

 $4$  ロ }  $4$   $\overline{m}$  }  $4$   $\overline{m}$  }

# Terceiro programa: Área de um retângulo

#### Objetivo

- Codificar um programa para calcular área de um retângulo
- o Interação com o usuário (valores da base e altura serão dados por ele)
- Compilar e Executar
- **·** Observe operação de atribuição

 $\leftarrow$   $\Box$   $\rightarrow$   $\rightarrow$   $\leftarrow$   $\Box$   $\rightarrow$   $\rightarrow$   $\rightarrow$ 

 $209$ 

# Terceiro programa: Área de um retângulo

```
1: include<stdio.h>
2: int main()
3: {
4: int base, altura, area;
5:
6: printf("Digite a base do retangulo:");
7: scanf("%d",&base);
8:
9: printf("Digite a altura do retangulo:");
10: scanf("%d",&altura);
11:
12: area = base * altura;13:
14: printf( "Valor da area e: \%d\n\infty", area);
15: }
```
**←ロ ▶ ← イ 同 →**  $\Omega$ 

Zhao Liang and Murillo G. Carneiro Universidade de S˜ao Paulo

(SCC-0120) Introdução à Ciência da Computação: Linguagem C 12/13

### Para treinar

#### Celsius ⇐⇒ Fahrenheit

Codificar um programa que recebe a temperatura em Celsius (C) e retorna em Fahrenheit(F)

$$
F=9/5*C+32
$$

Codificar um programa que recebe a temperatura em Fahrenheit(F) e retorna em Celsius (C)

$$
C=(F-32)*5/9
$$

Zhao Liang and Murillo G. Carneiro Universidade de S˜ao Paulo

(SCC-0120) Introdução à Ciência da Computação: Linguagem C 13/13 / 13 / 13 / 13 / 13

<span id="page-12-0"></span>メロト メタト メミトメ